Issue Date: 13 May 2013

## Appendix 5. System Check

Prior to the assessment, the system was verified in the flat region of the phantom, 900 MHz, 1900 MHz, 2450 MHz and 5.0 GHz dipoles were used. A forward power of 250 mW was applied to the 900 MHz, 1900 MHz, 2450 MHz dipoles and 100 mW was applied to 5.0 GHz dipole and the system was verified to a tolerance of  $\pm 5\%$  for the 900MHz, 1900MHz, 2450 MHz and 5.0 GHz dipoles.

The applicable verification normalised to 1 Watt.

#### System Check 900 Head

Date: 13/03/2013

Validation Dipole and Serial Number: D900V2; SN: 035

| Simulant | Frequency<br>(MHz) | Room<br>Temp | Liquid<br>Temp | Parameters | Target<br>Value | Measured<br>Value | Deviation (%) | Limit<br>(%) |
|----------|--------------------|--------------|----------------|------------|-----------------|-------------------|---------------|--------------|
|          |                    |              | ε <sub>r</sub> | 41.50      | 41.29           | -0.51             | 5.00          |              |
| Head     | 900                | 24.0 °C      | 23.0 °C        | σ          | 0.97            | 0.98              | 0.62          | 5.00         |
| пеац     | 900                | 24.0 0       | 25.0 0         | 1g SAR     | 10.50           | 10.64             | 1.33          | 5.00         |
|          |                    |              |                | 10g SAR    | 6.74            | 6.92              | 2.67          | 5.00         |

System Check 900 Body

Date: 14/03/2013

Validation Dipole and Serial Number: D900V2; SN: 035

| Simulant | Frequency<br>(MHz) | Room<br>Temp | Liquid<br>Temp | Parameters     | Target<br>Value | Measured<br>Value | Deviation (%) | Limit<br>(%) |
|----------|--------------------|--------------|----------------|----------------|-----------------|-------------------|---------------|--------------|
|          |                    |              |                | ε <sub>r</sub> | 55.00           | 52.92             | -3.78         | 5.00         |
| Body     | 900                | 24.0 °C      | 23.1 °C        | σ              | 1.05            | 1.07              | 1.90          | 5.00         |
| Бойу     | 900                | 24.0 0       | 23.1 0         | 1g SAR         | 10.80           | 10.72             | -0.74         | 5.00         |
|          |                    |              |                | 10g SAR        | 6.96            | 7.00              | 0.57          | 5.00         |

Date: 15/03/2013

Validation Dipole and Serial Number: D900V2; SN: 035

| Simulant | Frequency<br>(MHz) | Room<br>Temp | Liquid<br>Temp | Parameters     | Target<br>Value | Measured<br>Value | Deviation (%) | Limit<br>(%) |
|----------|--------------------|--------------|----------------|----------------|-----------------|-------------------|---------------|--------------|
|          |                    |              |                | ε <sub>r</sub> | 55.00           | 52.92             | -3.78         | 5.00         |
| Body     | 900                | 24.0 °C      | 23.1 ºC        | σ              | 1.05            | 1.07              | 1.90          | 5.00         |
| Воду     | 900                | 24.0 C       | 23.1 0         | 1g SAR         | 10.80           | 10.36             | -4.07         | 5.00         |
|          |                    |              |                | 10g SAR        | 6.96            | 7.20              | 3.45          | 5.00         |

Date: 18/03/2013

Validation Dipole and Serial Number: D900V2; SN: 035

| Simulant | Frequency<br>(MHz) | Room<br>Temp | Liquid<br>Temp | Parameters     | Target<br>Value | Measured<br>Value | Deviation (%) | Limit<br>(%) |
|----------|--------------------|--------------|----------------|----------------|-----------------|-------------------|---------------|--------------|
|          |                    |              |                | ε <sub>r</sub> | 55.00           | 53.01             | -3.62         | 5.00         |
| Body     | 900                | 24.0 °C      | 23.0 °C        | σ              | 1.05            | 1.05              | 0.24          | 5.00         |
| Войу     | 300                | 24.0 0       | 20.0 0         | 1g SAR         | 10.80           | 10.84             | 0.37          | 5.00         |
|          |                    |              |                | 10g SAR        | 6.96            | 7.12              | 2.30          | 5.00         |

Page: 262 of 278 UL

Issue Date: 13 May 2013

System Check 1900 Head

Date: 18/03/2013

Validation Dipole and Serial Number: D1900V2; SN: 537

| Simulant   | Frequency<br>(MHz) | Room<br>Temp | Liquid<br>Temp | Parameters     | Target<br>Value | Measured<br>Value | Deviation (%) | Limit<br>(%) |
|------------|--------------------|--------------|----------------|----------------|-----------------|-------------------|---------------|--------------|
|            |                    |              |                | ε <sub>r</sub> | 40.00           | 39.11             | -2.23         | 5.00         |
| Head       | 1900               | 24.0°C       | 22.8°C         | σ              | 1.40            | 1.43              | 1.86          | 5.00         |
| rieau 1900 | 1300               | 24.00        | 22.0 0         | 1g SAR         | 39.40           | 37.96             | -3.65         | 5.00         |
|            |                    |              |                | 10g SAR        | 20.70           | 20.00             | -3.38         | 5.00         |

Date: 19/03/2013

Validation Dipole and Serial Number: D1900V2; SN: 537

| Simulant | Frequency<br>(MHz) | Room<br>Temp | Liquid<br>Temp | Parameters     | Target<br>Value | Measured<br>Value | Deviation (%) | Limit<br>(%) |
|----------|--------------------|--------------|----------------|----------------|-----------------|-------------------|---------------|--------------|
| Head 19  |                    |              |                | ε <sub>r</sub> | 40.00           | 39.11             | -2.23         | 5.00         |
|          | 1900               | 24.0 °C      | 22.8 °C        | σ              | 1.40            | 1.43              | 1.86          | 5.00         |
|          | 1900               | 24.0 0       | 22.0 0         | 1g SAR         | 39.40           | 38.20             | -3.05         | 5.00         |
|          |                    |              |                | 10g SAR        | 20.70           | 20.20             | -2.42         | 5.00         |

System Check 1900 Body

Date: 19/03/2013

Validation Dipole and Serial Number: D1900V2; SN: 537

| Simulant | Frequency<br>(MHz) | Room<br>Temp | Liquid<br>Temp | Parameters     | Target<br>Value | Measured<br>Value | Deviation (%) | Limit<br>(%) |
|----------|--------------------|--------------|----------------|----------------|-----------------|-------------------|---------------|--------------|
|          |                    |              |                | ε <sub>r</sub> | 53.30           | 51.26             | -3.83         | 5.00         |
| Body     | 1900               | 24.0 °C      | 23.3 °C        | σ              | 1.52            | 1.49              | -2.15         | 5.00         |
| Воду     | 1900               | 24.0 0       | 20.5 0         | 1g SAR         | 40.50           | 40.80             | 0.74          | 5.00         |
|          |                    |              |                | 10g SAR        | 21.40           | 22.00             | 2.80          | 5.00         |

Date: 20/03/2013

Validation Dipole and Serial Number: D1900V2; SN: 537

| Simulant | Frequency<br>(MHz) | Room<br>Temp | Liquid<br>Temp | Parameters | Target<br>Value | Measured<br>Value | Deviation (%) | Limit<br>(%) |
|----------|--------------------|--------------|----------------|------------|-----------------|-------------------|---------------|--------------|
|          |                    |              | ε <sub>r</sub> | 53.30      | 51.26           | -3.83             | 5.00          |              |
| Body     | 1900               | 24.0 °C      | 23.3 °C        | σ          | 1.52            | 1.49              | -2.15         | 5.00         |
| Воду     | 1900               | 24.0 0       | 20.0           | 1g SAR     | 40.50           | 40.80             | 0.74          | 5.00         |
|          |                    |              |                | 10g SAR    | 21.40           | 22.00             | 2.80          | 5.00         |

Page: 263 of 278 UL

Version 6.0 Issue Date: 13 May 2013

System Check 2450 Head

Date: 02/04/2013

Validation Dipole and Serial Number: D2440V2; SN: 701

| Simulant | Frequency<br>(MHz) | Room<br>Temp | Liquid<br>Temp | Parameters | Target<br>Value | Measured<br>Value | Deviation (%) | Limit<br>(%) |
|----------|--------------------|--------------|----------------|------------|-----------------|-------------------|---------------|--------------|
|          |                    |              | ε <sub>r</sub> | 39.20      | 39.02           | -0.46             | 5.00          |              |
| Head     | 2450               | 24.0 °C      | 23.9 °C        | σ          | 1.80            | 1.87              | 4.05          | 5.00         |
| неас     | 2430               | 24.0 0       | 20.9 0         | 1g SAR     | 52.30           | 53.20             | 1.72          | 5.00         |
|          |                    |              |                | 10g SAR    | 24.20           | 24.24             | 0.17          | 5.00         |

System Check 2450 Body

Date: 04/04/2013

Validation Dipole and Serial Number: D2440V2; SN: 701

| Simulant | Frequency<br>(MHz) | Room<br>Temp | Liquid<br>Temp | Parameters     | Target<br>Value | Measured<br>Value | Deviation (%) | Limit<br>(%) |
|----------|--------------------|--------------|----------------|----------------|-----------------|-------------------|---------------|--------------|
|          |                    |              |                | ε <sub>r</sub> | 52.70           | 50.52             | -4.14         | 5.00         |
| Rody     | 2450               | 24.0 °C      | 23.5 °C        | σ              | 1.95            | 2.02              | 3.51          | 5.00         |
| Body     | 2430               | 24.0 C       | 23.3 C         | 1g SAR         | 52.00           | 53.20             | 2.31          | 5.00         |
|          |                    |              |                | 10g SAR        | 24.10           | 23.64             | -1.91         | 5.00         |

Date: 08/05/2013

Validation Dipole and Serial Number: D2440V2; SN: 701

| Simulant | Frequency<br>(MHz) | Room<br>Temp | Liquid<br>Temp | Parameters     | Target<br>Value | Measured<br>Value | Deviation (%) | Limit<br>(%) |
|----------|--------------------|--------------|----------------|----------------|-----------------|-------------------|---------------|--------------|
| Body     |                    |              |                | ε <sub>r</sub> | 52.70           | 51.51             | -2.26         | 5.00         |
|          | 2450               | 24.0 °C      | 22.8°C         | σ              | 1.95            | 2.03              | 4.00          | 5.00         |
|          | 2430               | 24.0 C       | 22.0 C         | 1g SAR         | 52.00           | 52.80             | 1.54          | 5.00         |
|          |                    |              |                | 10g SAR        | 24.10           | 24.76             | 2.74          | 5.00         |

Date: 09/05/2013

Validation Dipole and Serial Number: D2440V2; SN: 701

| Simulant | Frequency<br>(MHz) | Room<br>Temp | Liquid<br>Temp | Parameters | Target<br>Value | Measured<br>Value | Deviation (%) | Limit<br>(%) |
|----------|--------------------|--------------|----------------|------------|-----------------|-------------------|---------------|--------------|
|          |                    |              | $\epsilon_{r}$ | 52.70      | 51.51           | -2.26             | 5.00          |              |
| Body     | 2450               | 24.0 °C      | 22.8 °C        | σ          | 1.95            | 2.03              | 4.00          | 5.00         |
| Dody     | 2430               | 24.0 0       | 22.0 0         | 1g SAR     | 52.00           | 52.40             | 0.77          | 5.00         |
|          |                    |              |                | 10g SAR    | 24.10           | 24.40             | 1.24          | 5.00         |

Page: 264 of 278 UL

Issue Date: 13 May 2013

## System Check 5200/5500/5800 Head

Date: 25/03/2013

Validation Dipole and Serial Number: D5GHzV2; SN: 1016

| Simulant  | Frequency<br>(MHz) | Room<br>Temp | Liquid<br>Temp | Parameters | Target<br>Value | Measured<br>Value | Deviation (%) | Limit<br>(%) |      |       |
|-----------|--------------------|--------------|----------------|------------|-----------------|-------------------|---------------|--------------|------|-------|
|           |                    |              |                |            |                 | ε <sub>r</sub>    | 36.00         | 36.09        | 0.25 | 10.00 |
| Head      | 5200               | 24.0 °C      | 23.0 °C        | σ          | 4.66            | 4.68              | 0.43          | 5.00         |      |       |
| neau 5200 | 24.0 °C            | 23.0 C       | 1g SAR         | 78.10      | 79.10           | 1.28              | 5.00          |              |      |       |
|           |                    |              |                | 10g SAR    | 22.30           | 23.00             | 3.14          | 5.00         |      |       |

Date: 25/03/2013

Validation Dipole and Serial Number: D5GHzV2; SN: 1016

| Simulant  | Frequency<br>(MHz) | Room<br>Temp | Liquid<br>Temp  | Parameters     | Target<br>Value | Measured<br>Value | Deviation (%) | Limit<br>(%) |
|-----------|--------------------|--------------|-----------------|----------------|-----------------|-------------------|---------------|--------------|
|           |                    |              | 24.0 °C 23.0 °C | ε <sub>r</sub> | 35.60           | 35.42             | -0.51         | 10.00        |
| Head      | 5500               | 24.0 °C      |                 | σ              | 4.96            | 4.95              | -0.14         | 5.00         |
| nead 5500 | 24.0 C 2           | 25.0 0       | 1g SAR          | 82.50          | 85.80           | 4.00              | 5.00          |              |
|           |                    |              |                 | 10g SAR        | 23.50           | 24.50             | 4.26          | 5.00         |

Date: 25/03/2013

Validation Dipole and Serial Number: D5GHzV2; SN: 1016

| Simulant | Frequency<br>(MHz) | Room<br>Temp | Liquid<br>Temp  | Parameters     | Target<br>Value | Measured<br>Value | Deviation (%) | Limit<br>(%) |
|----------|--------------------|--------------|-----------------|----------------|-----------------|-------------------|---------------|--------------|
|          |                    |              | 24.0 °C 23.0 °C | ε <sub>r</sub> | 35.30           | 35.06             | -0.68         | 10.00        |
| Head     | 5800               | 24.0 °C      |                 | σ              | 5.27            | 5.26              | -0.15         | 5.00         |
| Tieau    | nead 5800          |              |                 | 1g SAR         | 77.00           | 75.50             | -1.95         | 5.00         |
|          |                    |              |                 | 10g SAR        | 21.90           | 21.30             | -2.74         | 5.00         |

Page: 265 of 278 UL

Issue Date: 13 May 2013

# System Check 5200/5500/5800 Body

Date: 08/04/2013

Validation Dipole and Serial Number: D5GHzV2; SN: 1016

| Simulant  | Frequency<br>(MHz) | Room<br>Temp | Liquid<br>Temp | Parameters     | Target<br>Value | Measured<br>Value | Deviation (%) | Limit<br>(%) |
|-----------|--------------------|--------------|----------------|----------------|-----------------|-------------------|---------------|--------------|
|           |                    |              |                | ε <sub>r</sub> | 49.00           | 48.15             | -1.73         | 10.00        |
| Rody      | 5200               | 24.0 °C      | 23.5 °C        | σ              |                 | 1.17              | 5.00          |              |
| Body 5200 | 24.0 0 2           | 23.3 C       | 1g SAR         | 75.10          | 74.20           | -1.20             | 5.00          |              |
|           |                    |              | •              | 10g SAR        | 21.10           | 21.20             | 0.47          | 5.00         |

Date: 09/04/2013

Validation Dipole and Serial Number: D5GHzV2; SN: 1016

| Simulant | Frequency<br>(MHz) | Room<br>Temp | Liquid<br>Temp | Parameters     | Target<br>Value | Measured<br>Value | Deviation (%) | Limit<br>(%) |
|----------|--------------------|--------------|----------------|----------------|-----------------|-------------------|---------------|--------------|
|          |                    |              |                | ε <sub>r</sub> | 49.00           | 48.15             | -1.73         | 10.00        |
| Body     | 5200               | 24.0 °C      | 23.5 °C        | σ              | 5.30            | 5.36              | 1.17          | 5.00         |
| 5200     | 24.0 °C            | 23.3 C       | 1g SAR         | 75.10          | 71.90           | -4.26             | 5.00          |              |
|          |                    |              |                | 10g SAR        | 21.20           | 20.50             | -2.84         | 5.00         |

Date: 09/04/2013

Validation Dipole and Serial Number: D5GHzV2; SN: 1016

| Simulant  | Frequency<br>(MHz) | Room<br>Temp | Liquid<br>Temp | Parameters | Target<br>Value | Measured<br>Value | Deviation (%) | Limit<br>(%) |       |
|-----------|--------------------|--------------|----------------|------------|-----------------|-------------------|---------------|--------------|-------|
|           |                    | 24.0 °C      |                |            | ε <sub>r</sub>  | 48.60             | 47.57         | -2.12        | 10.00 |
| Body      | 5500               |              | 23.5 °C        | σ          | 5.65            | 5.74              | 1.51          | 5.00         |       |
| Body 5500 | 3300               |              |                | 1g SAR     | 79.00           | 76.90             | -2.66         | 5.00         |       |
|           |                    |              |                | 10g SAR    | 22.00           | 21.70             | -1.36         | 5.00         |       |

Date: 09/04/2013

Validation Dipole and Serial Number: D5GHzV2; SN: 1016

| Simulant  | Frequency<br>(MHz) | Room<br>Temp | Liquid<br>Temp | Parameters     | Target<br>Value | Measured<br>Value | Deviation (%) | Limit<br>(%) |
|-----------|--------------------|--------------|----------------|----------------|-----------------|-------------------|---------------|--------------|
|           |                    |              | 23.5 °C        | ε <sub>r</sub> | 48.20           | 47.21             | -2.05         | 10.00        |
| Body      | 5800               | 24.0 °C      |                | σ              | 6.00            | 6.18              | 3.06          | 5.00         |
| 5000 5000 | 24.0 °C            | 23.3 C       | 1g SAR         | 74.40          | 74.00           | -0.54             | 5.00          |              |
|           |                    |              |                | 10g SAR        | 20.60           | 20.70             | 0.49          | 5.00         |

Page: 266 of 278 UL

Issue Date: 13 May 2013

# Appendix 6. Simulated Tissues

The body mixture consists of water, Polysorbate (Tween 20) and salt. Visual inspection is made to ensure air bubbles are not trapped during the mixing process. The mixture is calibrated to obtain proper dielectric constant (permittivity) and conductivity of the tissue.

| Ingredient       | Frequency 750/83 | 35/850/900 MHz |
|------------------|------------------|----------------|
| (% by weight)    | Head             | Body           |
| De-Ionized Water | 52.87            | 71.30          |
| Polysorbate 20   | 46.10            | 28.00          |
| Salt             | 1.03             | 0.70           |

| Ingredient       | Frequency 1800/1900 MHz |       |  |  |  |
|------------------|-------------------------|-------|--|--|--|
| (% by weight)    | Head                    | Body  |  |  |  |
| De-Ionized Water | 55.40                   | 71.50 |  |  |  |
| Polysorbate 20   | 44.22                   | 28.00 |  |  |  |
| Salt             | 0.38                    | 0.50  |  |  |  |

| Ingredient       | Frequency 245        | 50/2600 MHz |
|------------------|----------------------|-------------|
| (% by weight)    | Head                 | Body        |
| De-Ionized Water | 55.75 <sup>(1)</sup> | 71.70       |
| Polysorbate 20   | 45.25 <sup>(1)</sup> | 28.00       |
| Salt             | 0.00                 | 0.30        |

Stimulating Liquid for 3700 MHz to 5800 MHz are supplied and manufactured by SPEAG

| Ingredient         | Frequency                      |
|--------------------|--------------------------------|
| (% by weight)      | 3700 - 5800 MHz<br>Head / Body |
| De-Ionized Water   | ~78.00                         |
| Mineral Oil        | ~11.00                         |
| Emulsifiers        | ~9.00                          |
| Additives and Salt | ~2.00                          |

## Note(s):

1. As per the recipe provided by National Physical Laboratory, the 2450 MHz Head Fluid reciepe is mixed to the total percentage of weight is by 101.0 %.

Page: 267 of 278 UL

Version 6.0 Issue Date: 13 May 2013

## **Appendix 7. DASY4 System Details**

### A.7.1. DASY4 SAR Measurement System

UL, SAR measurement facility utilises the Dosimetric Assessment System (DASY™) manufactured by Schmid & Partner Engineering AG (SPEAG™) of Zurich, Switzerland. The DASY4 system is comprised of the robot controller, computer, near-field probe, probe alignment sensor, and the SAM phantom containing brain or muscle equivalent material. The robot is a six-axis industrial robot performing precise movements to position the probe to the location (points) of maximum electromagnetic field (EMF). A cell controller system contains the power supply, robot controller: teach pendant (Joystick), and remote control. This is used to drive the robot motors. The Staubli robot is connected to the cell controller to allow software manipulation of the robot. The data acquisition electronics (DAE) performs signal amplification, signal multiplexing, AD-conversion, offset measurements, mechanical surface detection, collision detection etc. The DAE is connected to the Electro-optical coupler (EOC). The EOC performs the conversion from the optical into digital electric signal of the DAE and transfers data to the PC plug-in card. The DAE3 utilises a highly sensitive electrometer-grade preamplifier with auto-zeroing, a channel and gain-switching mulitplexer, a fast 16bit AD-converter and a command decoder and control logic unit. Transmission to the PC-card is accomplished through an optical downlink for data and status information and an optical uplink for commands and clock lines. The mechanical probe-mounting device includes two different sensor systems for frontal and sidewise probe contacts. They are also used for mechanical surface detection and probe collision detection. The robot uses its own controller with a built in VME-bus computer.

Page: 268 of 278 UL

Issue Date: 13 May 2013

| A.7.2. DASY4 SAR System Specifications   |                                            |  |  |  |
|------------------------------------------|--------------------------------------------|--|--|--|
| Robot System                             |                                            |  |  |  |
| Positioner:                              | Stäubli Unimation Corp. Robot Model: RX90L |  |  |  |
| Repeatability:                           | 0.025 mm                                   |  |  |  |
| No. of Axis:                             | 6                                          |  |  |  |
| Serial Number:                           | F00/SD89A1/A/01                            |  |  |  |
| Reach:                                   | 1185 mm                                    |  |  |  |
| Payload:                                 | 3.5 kg                                     |  |  |  |
| Control Unit:                            | CS7                                        |  |  |  |
| Programming Language:                    | V+                                         |  |  |  |
| Robot System                             |                                            |  |  |  |
| Positioner:                              | Stäubli Unimation Corp. Robot Model: RX90L |  |  |  |
| Repeatability:                           | 0.025 mm                                   |  |  |  |
| No. of Axis:                             | 6                                          |  |  |  |
| Serial Number:                           | F01/5J86A1/A/01                            |  |  |  |
| Reach:                                   | 1185 mm                                    |  |  |  |
| Payload:                                 | 3.5 kg                                     |  |  |  |
| Control Unit:                            | CS7                                        |  |  |  |
| Programming Language:                    | V+                                         |  |  |  |
| Robot System                             |                                            |  |  |  |
| Positioner:                              | Stäubli Unimation Corp. Robot Model: TX60L |  |  |  |
| Repeatability:                           | ±0.030 mm                                  |  |  |  |
| No. of Axis:                             | 6                                          |  |  |  |
| Serial Number:                           | F12/5MZ7A1/A/01                            |  |  |  |
| Reach:                                   | 920 mm                                     |  |  |  |
| Payload:                                 | 2.0 kg                                     |  |  |  |
| Control Unit:                            | CS8C                                       |  |  |  |
| Programming Language:                    | V+                                         |  |  |  |
| Data Acquisition Electronic (DAE) System |                                            |  |  |  |
| Serial Number:                           | DAE3 SN:432                                |  |  |  |
| Serial Number:                           | DAE3 SN:431                                |  |  |  |
| Serial Number:                           | DAE3 SN:450                                |  |  |  |

Page: 269 of 278 UL

Issue Date: 13 May 2013

| DASY4 SAR System Specifications (Continued) PC Controller |                                                                                                    |  |  |  |  |  |
|-----------------------------------------------------------|----------------------------------------------------------------------------------------------------|--|--|--|--|--|
| PC:                                                       | Dell Precision 340                                                                                                    |  |  |  |  |  |
| Operating System:                                         | Windows 2000                                                                                                    |  |  |  |  |  |
| Data Card:                                                | DASY4 Measurement Server                                                                                                    |  |  |  |  |  |
| Serial Number:                                            | 1080                                                                                                    |  |  |  |  |  |
| Data Converter                                            |                                                                                                    |  |  |  |  |  |
| Features:                                                 | Signal Amplifier, multiplexer, A/D converted and control logic.                                                                                                    |  |  |  |  |  |
| Software:                                                 | DASY4 Software                                                                                                    |  |  |  |  |  |
| Connecting Lines:                                         | Optical downlink for data and status info. Optical uplink for commands and clock.                                                                                        |  |  |  |  |  |
| PC Interface Card                                         |                                                                                                    |  |  |  |  |  |
| Function:                                                 | 24 bit (64 MHz) DSP for real time processing Link to DAE3 16 nit A/D converter for surface detection system serial link to robot direct emergency stop output for robot. |  |  |  |  |  |
| E-Field Probe                                             |                                                                                                    |  |  |  |  |  |
| Model:                                                    | EX3DV4                                                                                                    |  |  |  |  |  |
| Serial No:                                                | 3814                                                                                                    |  |  |  |  |  |
| Construction:                                             | Triangular core                                                                                                    |  |  |  |  |  |
| Frequency:                                                | 10 MHz to >6 GHz                                                                                                    |  |  |  |  |  |
| Linearity:                                                | ±0.2 dB (30 MHz to 6 GHz)                                                                                                    |  |  |  |  |  |
| Probe Length (mm):                                        | 337                                                                                                    |  |  |  |  |  |
| Probe Diameter (mm):                                      | 10                                                                                                    |  |  |  |  |  |
| Tip Length (mm):                                          | 9                                                                                                    |  |  |  |  |  |
| Tip Diameter (mm):                                        | 2.5                                                                                                    |  |  |  |  |  |
| Sensor X Offset (mm):                                     | 1                                                                                                    |  |  |  |  |  |
| Sensor Y Offset (mm):                                     | 1                                                                                                    |  |  |  |  |  |
| Sensor Z Offset (mm):                                     | 1                                                                                                    |  |  |  |  |  |

Page: 270 of 278 UL

Issue Date: 13 May 2013

| DASY4 SAR System Specifications (Continued) |                             |  |  |  |  |  |
|---------------------------------------------|-----------------------------|--|--|--|--|--|
| E-Field Probe                               |                             |  |  |  |  |  |
| Model:                                      | ET3DV6                      |  |  |  |  |  |
| Serial No:                                  | 1528, 1587                  |  |  |  |  |  |
| Construction:                               | Triangular core             |  |  |  |  |  |
| Frequency:                                  | 10 MHz to 2.55GHz           |  |  |  |  |  |
| Linearity:                                  | ±0.2 dB (30 MHz to 2.55GHz) |  |  |  |  |  |
| Probe Length (mm):                          | 337                         |  |  |  |  |  |
| Probe Diameter (mm):                        | 10                          |  |  |  |  |  |
| Tip Length (mm):                            | 10                          |  |  |  |  |  |
| Tip Diameter (mm):                          | 6.8                         |  |  |  |  |  |
| Sensor X Offset (mm):                       | 2.7                         |  |  |  |  |  |
| Sensor Y Offset (mm):                       | 2.7                         |  |  |  |  |  |
| Sensor Z Offset (mm):                       | 2.7                         |  |  |  |  |  |
| Phantom                                     |                             |  |  |  |  |  |
| Phantom:                                    | SAM Phantom                 |  |  |  |  |  |
| Shell Material:                             | Fibreglass                  |  |  |  |  |  |
| Thickness:                                  | 2.0 ±0.1 mm                 |  |  |  |  |  |

Page: 271 of 278 UL

Issue Date: 13 May 2013

#### Appendix 8. 3G Test set-up

## 3G (12.K RMC / HSDPA / HSUPA) setup

To switch from 2G to 3G, on the system config screen choose Format Switch and select WCDMA. The Call Setup Screen as shown in figure 1 pops up.

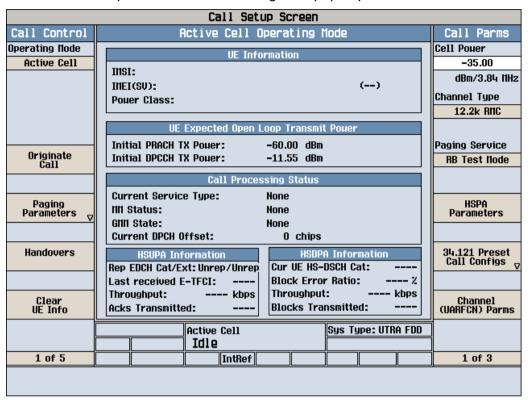

Figure 1: 3G Call Setup Screen

For a 12.2k RMC call follow the steps below.

#### 8.1. Steps for 12.2k RMC

- 1. Ensure that the Operating Mode of the cell is off before setting up the instrument.
- 2. On the Call Setup Screen, under Call Parameters, press the button against Cell Power. The Cell Power value is set to about -35dBm to account for all the losses and ensure sufficient signal strength to the EUT.
- The Channel Type is selected to 12.2k RMC. Press button against Channel (VARFCN) Parms select the correct Downlink Channel for the required UMTS FDD Band.
- 4. On the Call Setup Screen, under Call Parameters, press the button against HSPA Parameters. Under HSDPA Parameters on page 1, press HSDPA Uplink parameters and set the Delta ACK, Delta NACK, Delta CQI values to 8. Under HSDPA Parms itself, press HSDPA RB Test Mode Setup button and then the HSDPA RB Test Mode Settings and change HS-DSCH Data Pattern to All Ones.

Page: 272 of 278 UL

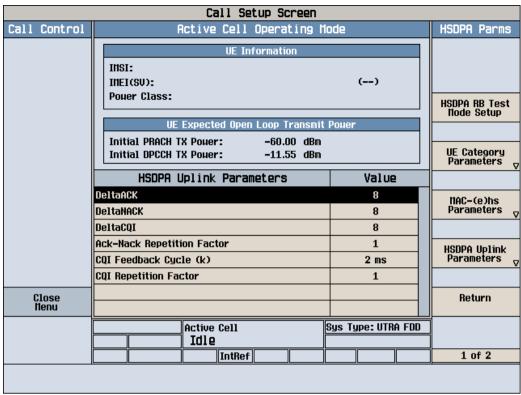

**Figure 2: HSDPA Parameters** 

 On the Call Setup Screen, under Call Parameters, on page 2, check if the DL DTCH Data is set to All Ones. On page 3, ensure that the Receiver is set to Manual. On page 3 itself, under UL CL Power Ctrl Parameters, UL CL Power Ctrl Mode is set to All Up Bits.

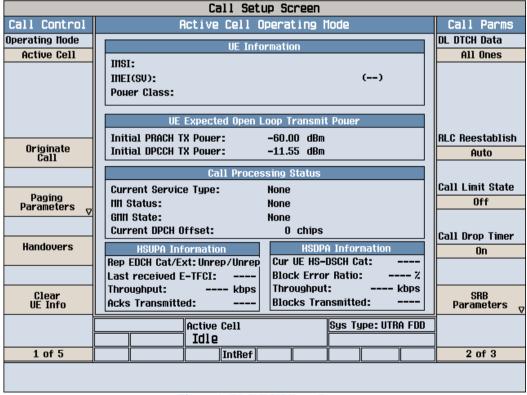

Figure 3: DL DTCH Data Parms

Page: 273 of 278 UL

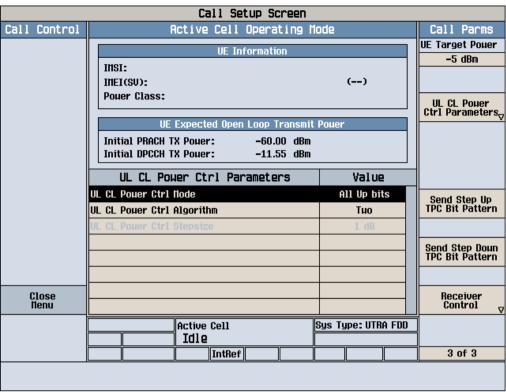

Figure 4: UL CL Power Ctrl Parameters

6. On the Call Setup Screen, under Call Control, page 2, Cell Parameters, it is ensured that PS Domain information is kept as Absent for RMC.

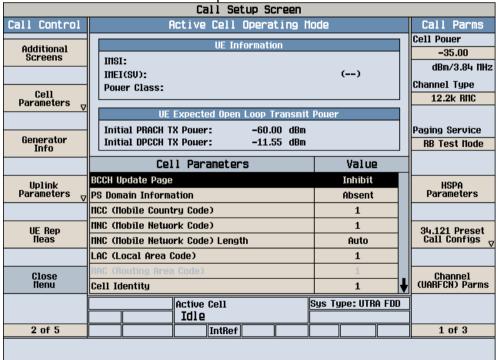

Figure 5: Cell Parameters

 On the same page under Uplink Parameters the maximum Uplink Transmit Power is made 24dBm. Uplink DPCH Bc/Bd Control Settings are kept at Auto for RMC. These vary according for HSDPA and HSUPA as per the values given in KDB 941225 D01 SAR test for 3G devices v02.

Page: 274 of 278 UL

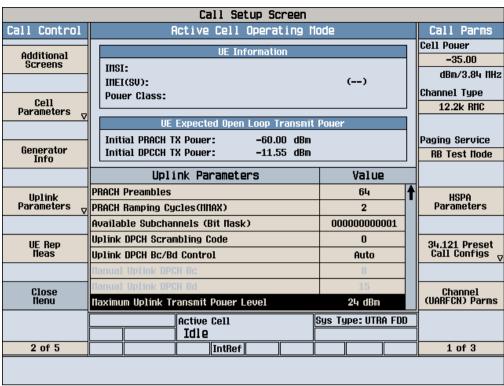

Figure 6: Uplink Parameters

8. On page 3 under Call Control, for the RB Test Mode setup, Asymmetric RMC CN Domain is ensured to be in CS Domain for RMC call.

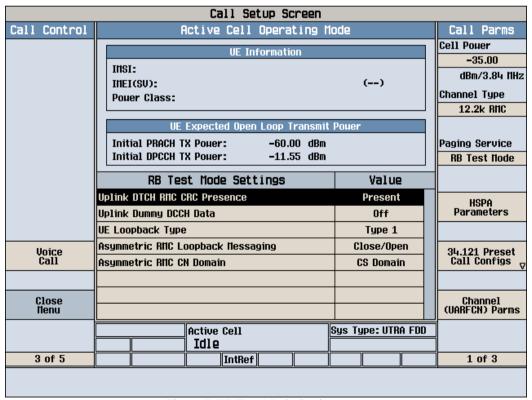

**Figure 7: RB Test Mode Settings** 

9. After the test set has been set up, change the cell Operating Mode to Active Cell and originate a call.

Page: 275 of 278 UL

Version 6.0 Issue Date: 13 May 2013

#### 8.2. Steps for 12.2k RMC + HSDPA/HSUPA

1. Most of the steps to be followed are as in the case of 12.2k RMC however, some of the settings need to be changed. The Channel Type is changed to 12.2k RMC+HSDPA or 12.2k RMC+HSUPA as required.

- 2. For HSDPA and HSUPA, the settings remain same as the case for RMC but the PS Domain is made Present for Cell Parameters (Figure 5) and RB Test Mode Setup (Figure 7).
- 3. The following tables taken from FCC 3G SAR procedures (KDB 941225 D01 SAR test for 3G devices v02) below were applied to the Agilent 8960 series 10 wireless communications test set which supports 3G / HSDPA release 5 / HSUPA release 6.

| Sub-test 1 Setup for Release 5 HSDPA |                      |                      |                        |                      |                      |                        |  |  |  |
|--------------------------------------|----------------------|----------------------|------------------------|----------------------|----------------------|------------------------|--|--|--|
| Sub-test                             | βc                   | $eta_d$              | B <sub>d</sub><br>(SF) | $\beta_{c/}\beta_d$  | ${\beta_{hs}}^{(1)}$ | SM (dB) <sup>(2)</sup> |  |  |  |
| 1                                    | 2/15                 | 15/15                | 64                     | 2/15                 | 4/15                 | 0.0                    |  |  |  |
| 2                                    | 12/15 <sup>(3)</sup> | 15/15 <sup>(3)</sup> | 64                     | 12/15 <sup>(3)</sup> | 24/15                | 1.0                    |  |  |  |
| 3                                    | 15/15                | 8/15                 | 64                     | 15/8                 | 30/15                | 1.5                    |  |  |  |
| 4                                    | 15/15                | 4/15                 | 64                     | 15/4                 | 30/15                | 1.5                    |  |  |  |

Note 1:  $\Delta_{ACK}$ ,  $\Delta_{NACK}$  and  $\Delta_{CQI} = 8 \Leftrightarrow A_{hs} = \beta_{hs}/\beta_c = 30/15 \Leftrightarrow \beta_{hs} = 30/15 * \beta_c$ 

Note 2: CM = 1 for  $\beta_{c/}$   $\beta_{d}$  = 12/15,  $B_{hs}/\beta_{c}$  = 24/15

Note 3: For subtest 2 the  $\beta_{c'}$   $\beta_d$  ratio of 12/15 for the TFC during the measurement period (TF1, TF0) is achieved by setting the signalled gain factors for the reference TFC (TF1, TF1) to  $\beta_c$  = 11/15 and  $\beta_d$  = 15/15

| Sub          | Sub-test 5 Setup for Release 6 HSUPA |                      |                        |                       |                                |                 |                                                            |                         |                            |                           |             |                            |            |
|--------------|--------------------------------------|----------------------|------------------------|-----------------------|--------------------------------|-----------------|------------------------------------------------------------|-------------------------|----------------------------|---------------------------|-------------|----------------------------|------------|
| Sub-<br>test | βο                                   | β <sub>d</sub>       | B <sub>d</sub><br>(SF) | $\beta_{c}/\beta_{d}$ | β <sub>hs</sub> <sup>(1)</sup> | B <sub>oc</sub> | B <sub>od</sub>                                            | B <sub>od</sub><br>(SF) | B <sub>od</sub><br>(codes) | CM <sup>(2)</sup><br>(dB) | MPR<br>(dB) | AG <sup>(4)</sup><br>Index | E-<br>TFCI |
| 1            | 11/15 <sup>(3)</sup>                 | 15/15 <sup>(3)</sup> | 64                     | 11/15 <sup>(3)</sup>  | 22/15                          | 209/225         | 1039/225                                                   | 4                       | 1                          | 1.0                       | 0.0         | 20                         | 75         |
| 2            | 6/15                                 | 15/15                | 64                     | 6/15                  | 12/15                          | 12/15           | 94/75                                                      | 4                       | 1                          | 3.0                       | 2.0         | 12                         | 67         |
| 3            | 15/15                                | 9/15                 | 64                     | 15/9                  | 30/15                          | 31/15           | B <sub>al1</sub> :<br>47/15<br>B <sub>al2</sub> :<br>47/15 | 4                       | 1                          | 2.0                       | 1.0         | 15                         | 92         |
| 4            | 2/15                                 | 15/15                | 64                     | 2/15                  | 2/15                           | 2/15            | 56/75                                                      | 4                       | 1                          | 3.0                       | 2.0         | 17                         | 71         |
| 5            | 15/15 <sup>(4)</sup>                 | 15/15 <sup>(4)</sup> | 64                     | 15/15 <sup>(4)</sup>  | 24/15                          | 24/15           | 134/15                                                     | 4                       | 1                          | 1.0                       | 0.0         | 21                         | 81         |

Note 1:  $\Delta_{ACK}$ ,  $\Delta_{NACK}$  and  $\Delta_{CQI} = 8 \Leftrightarrow A_{hs} = \beta_{hs}/\beta_c = 30/15 \Leftrightarrow \beta_{hs} = 30/15 * \beta_c$ 

Note 2: CM = 1 for  $\beta_{c'}/\beta_d$  = 12/15,  $B_{hs}/\beta_c$  = 24/15. For all other combinations of DPDCH, DPCCH, HS-DPCCH, E-DPDCH AND E-DPCCH for the MPR is based on the relative CM difference.

Note 3: For subtest 1 the  $\beta_{c'}$   $\beta_d$  ratio of 11/15 for the TFC during the measurement period (TF1, TF0) is achieved by setting the signalled gain factors for the reference TFC (TF1, TF1) to  $\beta_c$  = 10/15 and  $\beta_d$  = 15/15.

Note 4: For subtest 5 the  $\beta_{c'}$   $\beta_d$  ratio of 15/15 for the TFC during the measurement period (TF1, TF0) is achieved by setting the signalled gain factors for the reference TFC (TF1, TF1) to  $\beta_c$  = 14/15 and  $\beta_d$  = 15/15.

Note 5: Testing UE using E-DPDCH Physical Layer category 1 Sub-test 3 is not required according to TS 25.306 Tavle 5.1g.

Note 6: Bod can not be set directly; it is set by Absolute Grant Value.

Page: 276 of 278 UL

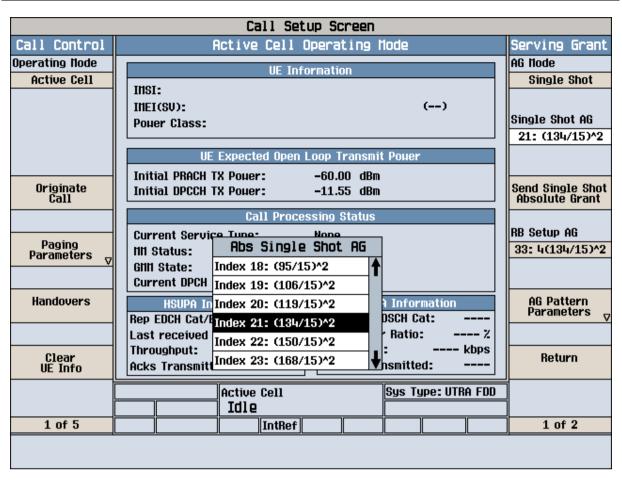

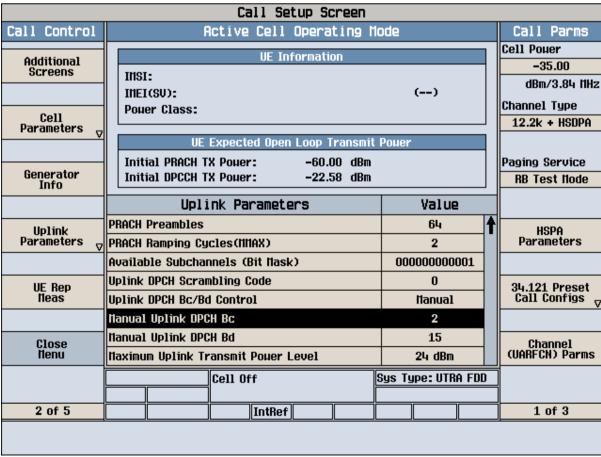

Page: 277 of 278 UL

Version 6.0 Issue Date: 13 May 2013

4. For HSUPA the Serving Grant Parameter needs to be set. On the Call Setup Screen, under Call Parameters, press the button against HSPA Parameters. On the new screen that pops up, press HSUPA and Serving Grant. The Serving Grant is set according to the table for HSPA in the KDB (AG Index). The correct AG is chosen from the Single Shot AG. Consecutively, the RG Setup AG is set as per the ratio set on Single Shot AG.

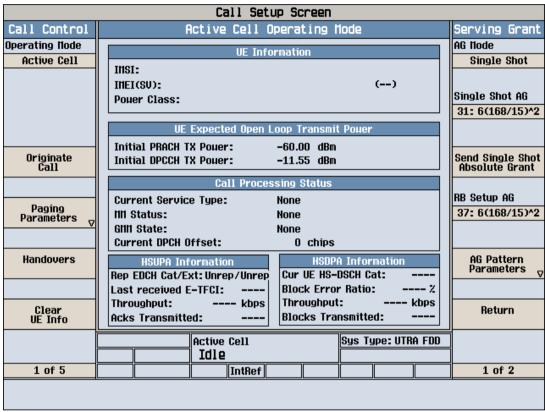

Figure 8: Serving Grant Example

Page: 278 of 278 UL